# IS 2150 / TEL 2810 Introduction to Security

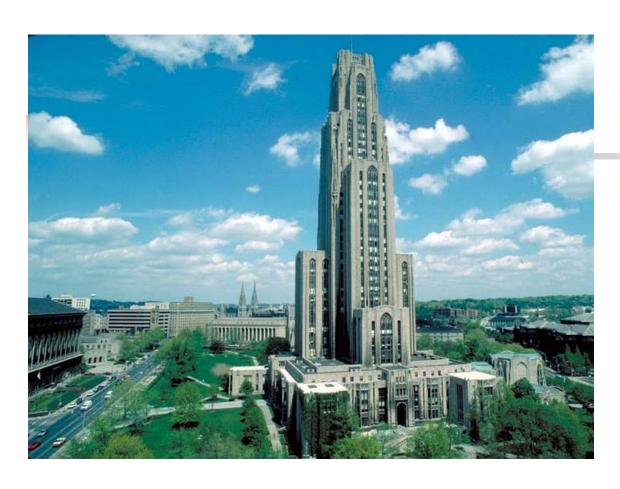

James Joshi Assistant Professor, SIS

Secure Design Principles
OS Security Overview

Lecture 1 September 8, 2009

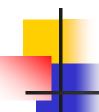

#### Objectives

- Understand the basic principles of secure system design
- Learn about the basics of access control
- Understand access control in Unix and Windows environment

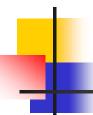

#### Some questions

- Should a system be secure by design or can system be made secure after it is built?
- In Unix can you control permissions associated with files when they are created?
- Can you specify that "user A, B and C can read, write and execute, respectively," your file - in Unix?, in Windows?

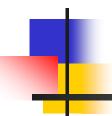

#### Design Principles

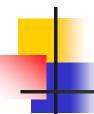

### Design Principles for Security

- Principles
  - Least Privilege
  - Fail-Safe Defaults
  - Economy of Mechanism
  - Complete Mediation
  - Open Design
  - Separation of Privilege
  - Least Common Mechanism
  - Psychological Acceptability

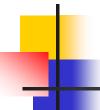

#### Overview

- Based on the idea of simplicity and restriction
  - Why Simplicity?
  - Why Restriction?

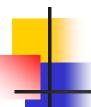

#### Least Privilege

- A subject should be given only those privileges necessary to complete its task
  - Assignment of privileges based on
    - Function OR Identity-based, ... ?
  - Based on "Need to know"; "Relevance to situation" ...
    - Examples?
  - Confine processes to "minimal protection domain"
  - How can it be enforced?
    - In Unix? Windows?
    - Challenge? [Complexity?]

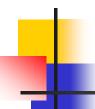

#### Fail-Safe Defaults

- What should be the default action?
- If action fails, how can we keep the system safe/secure?
  - Transactions based systems?
  - When a file is created, what privileges are assigned to it?
    - In Unix? In Windows?

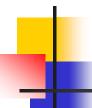

# **Economy of Mechanism**

- Design and implementation of security mechanism
  - KISS Principle (Keep It Simple, Silly!)
- Simpler means?
- Careful design of Interfaces and Interactions

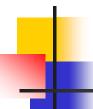

### **Complete Mediation**

- No caching of information
- Mediate all accesses
  - Why?
  - How does Unix read operation work?
  - Any disadvantage of this principle?

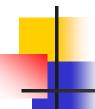

### Open Design

- Security should not depend on secrecy of design or implementation
  - Source code should be public?
  - "Security through obscurity" ?
  - Does not apply to certain "information"
    - Secrecy of : keys vs encryption algorithm"?
  - What about the "Proprietary software"?

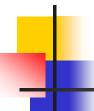

# Separation of Privilege

- Restrictive access
  - Use multiple conditions to grant privilege
  - Equivalent to Separation of duty
    - Example?
  - Changing to root account in Berkley-based Unix ... need two conditions!

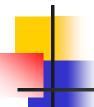

#### Least Common Mechanism

- Mechanisms should not be shared
  - What is the problem with shared resource?
    - Covert channels?
- Isolation techniques
  - Virtual machine
  - Sandbox

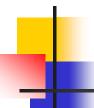

# Psychological Acceptability

- Security mechanisms should not add to difficulty of accessing resource
  - Hide complexity introduced by security mechanisms
  - Ease of installation, configuration, use
  - Human factors critical here
    - Proper messages

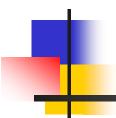

#### **Access Control - Introduction**

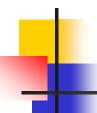

# **ACM Background**

- Access Control Matrix
  - Captures the current protection state of a system
- Butler Lampson proposed the first Access Control Matrix model
- Refinements
  - By Graham and Denning
  - By Harrison, Russo and Ulman with some theoretical results

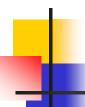

# **Protection System**

- Subject (S: set of all subjects)
  - Active entities that carry out an action/operation on other entities;
  - Examples?
- Object (O: set of all objects)
  - Examples?
- Right (R: set of all rights)
  - An action/operation that a subject is allowed/disallowed on objects
  - Access Matrix A: a[s, o] ⊆ R
- Set of Protection States: (S, O, A)

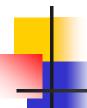

#### **Access Control Matrix Model**

- Access control matrix model
  - Describes the protection state of a system.
  - Elements indicate the access rights that subjects have on objects
  - Is an abstract model what does it mean?
- ACM implementation
  - What is the disadvantage of maintaining a matrix?
  - Two ways implement:
    - Capability based
    - Access control list

o: own r: read w:write

|    | f1      | f2      | f3      | f4      | f5      | f6      |
|----|---------|---------|---------|---------|---------|---------|
| s1 |         | o, r, w | o, r, w |         | w       |         |
| s2 | o, r, w | r       |         |         | o, r, w |         |
| s3 |         | r       | r       | o, r, w | r       | o, r, w |

#### Access Matrix

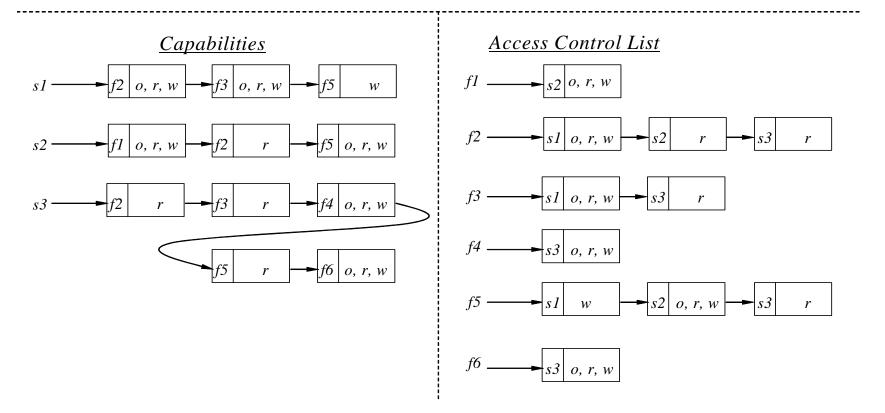

#### **Access Control Matrix**

| Hostnames | Telegraph | Nob                 | Toadflax            |
|-----------|-----------|---------------------|---------------------|
| Telegraph | own       | ftp                 | ftp                 |
| Nob       |           | ftp, nsf, mail, own | ftp, nfs, mail      |
| Toadflax  |           | ftp, mail           | ftp, nsf, mail, own |

- •telegraph is a PC with ftp client but no server
- nob provides NFS but not to Toadfax
- •nob and toadfax can exchange mail

|         | Counter | Inc_ctr | Dcr_ctr | Manager |
|---------|---------|---------|---------|---------|
| Inc_ctr | +       |         |         |         |
| Dcr_ctr | -       |         |         |         |
| manager |         | Call    | Call    | Call    |

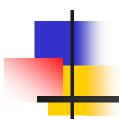

# Unix Security Overview

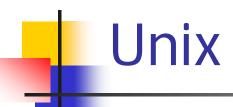

- Kernel
  - I/O, Load/Run Programs,Filesystem; Device Drivers ...
- Standard Utility Programs
  - /bin/ls, /bin/cp, /bin/sh
- System database files
  - E.g, /etc/passwd; /etc/group

(interacts with)

**Security Policy** 

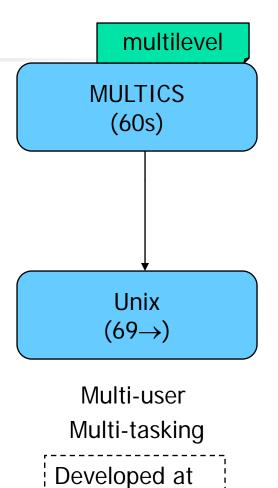

AT&T Bell Labs

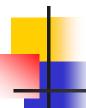

#### Users and password

- Each user has a
  - unique account identified by a username
  - Each account has a secret password
    - Standard: 1-8 characters; but varies
    - Passwords could be same bad choice!
- /etc/passwd contains
  - Username, Identification information
  - Real name, Basic account information

root:x:0:1:System Operator:/:/bin/ksh

daemon:x:1:1::/tmp:

uucp:x:4:4::/var/spool/uucppublic:/usr/lib/uucp/uucico

rachel:x:181:100:Rachel Cohen:/u/rachel:/bin/ksh arlin:x::182:100:Arlin Steinberg:/u/arlin:/bin/csh

#### Account info

| Field        | Contents                                                                                                    |
|--------------|----------------------------------------------------------------------------------------------------|
| rachel       | Username.                                                                                                    |
| X            | Holding place for the user's "encrypted password."  Newer Unix systems store encrypted passwords in a separate file (the shadow password file) that can be accessed only by privileged users. |
| 181          | User's user identification number (UID).                                                                                                    |
| 100          | User's group identification number (GID).                                                                                                    |
| Rachel Cohen | User's full name                                                                                                    |
| /u/rachel    | User's home directory.                                                                                                    |
| /bin/ksh     | User's shell (empty field means default shell)                                                                                                    |

rachel:x:181:100:Rachel Cohen:/u/rachel:/bin/ksh

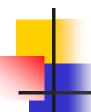

### **Users and Groups**

- Each user is uniquely identified by a UID
  - Special user names
    - Root; Bin; Daemon; Mail; Guest; ftp

16 bits: How many

IDs?

UID 0: superuser (More bits too)

- Every user belongs to one or more groups
  - A primary group
  - /etc/group
    - Gname, Gpassword, GID, Users

wheel:\*:0:root,rachel

http:\*:10:http users:\*:100:

vision:\*:101:keith,arlin,janice startrek:\*:102:janice,karen,arlin

rachel:\*:181:

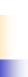

# **Users and Groups**

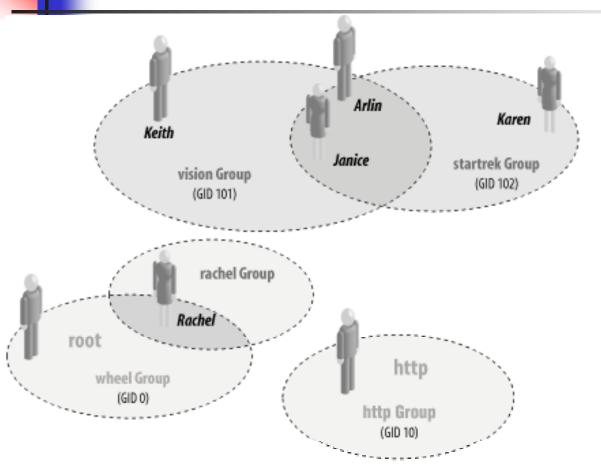

#### Some useful commands

- groups
- id
- newgrp
- SU

#### wheel:\*:0:root,rachel

http:\*:10:http users:\*:100:

vision:\*:101:keith,arlin,janice startrek:\*:102:janice,karen,arlin

rachel:\*:181:

# Superuser

- root; UID = 0 ...... Complete Control
  - Used by OS itself for basic functions
    - Logging in/out users
    - Recording accounting info
    - Managing input/output devices
  - Security controls are bypassed
  - There are few things not allowed
    - Decrypt passwords shadow-file, ...

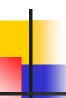

#### User ids

- Each process has three Ids
  - Real user ID (RUID)
    - a user's "real identity"
    - same as the user ID of parent (unless changed)
  - Effective user ID (EUID)
    - from set user ID (SUID) bit on the file being executed
    - Can use su command to assume another's RUID
  - Saved user ID (SUID)
    - Allows restoring previous EUID

- Similar for Group
- While accessing files
  - Process EUID compared against the file UID
  - GIDs are compared; then Others are tested

A quick question ...

One should always use the full path /ls/su if changing to root ... WHY?

# Kernel security Levels (BSD, Mac OS ..)

Restricts power of superuser

sysctl kern.securelevel=1

Security Level 1

- Write access to the raw disk partitions is prohibited.
- Raw access to the SCSI bus controller is prohibited.
- Files that have the immutable flag set cannot be changed. Files that have the append-only bit set can only be appended to, and not otherwise modified or deleted.
- The contents of IP packets cannot be logged.
- Raw I/O to the system console is prohibited.
- Raw writes to system memory or I/O device controllers from user programs are prohibited.
- Additional kernel modules cannot be loaded.
- The system clock cannot be set backwards.

Security Level 2 **Security Level 3** Changes to the IP filter are not permitted. Reads from raw disk partitions are not permitted.

Not a comprehensive list

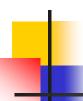

# Unix file system

- File systems store
  - information in files and metadata about files.
  - tree-structured

A file is a block of information that is given a single name and can be acted upon with a single operation.

"everything is a file"

# Finenames stored in directory and Have pointers to *inodes*

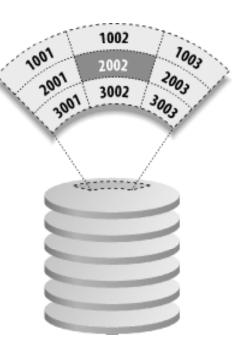

| Item<br>Location | Item<br>Type | Item<br>Size<br>(bytes) |  |
|------------------|--------------|-------------------------|--|
| Time             | Time         | Time                    |  |
| Inode            | Contents     | File                    |  |
| Modified         | Modified     | Accessed                |  |
| (ctime)          | (mtime)      | (atime)                 |  |
| File's           | File's       | Per-                    |  |
| Owner            | Group        | missions                |  |
| (UID)            | (GID)        | (mode bits)             |  |
| Reference        | Location of  |                         |  |
| Count            | Data on Disk |                         |  |

inode 2002

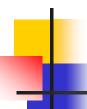

# Directory

#### A Unix directory is

- a list of names
  - files, directories,.
- associated inode numbers.
- Special entries

"." and its inode # (self)

".." and its inode # (parent)

| r | Read    | Listing files in the directory. |
|---|---------|---------------------------------|
| w | Write   | ?                               |
| х | Execute | ?                               |

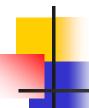

### Unix file security

- Each file/directory has owner and group
- How are the permissions set by a owner for
  - Read, write, execute
  - Owner, group, other ???
- Only owner, root can change permissions
  - This privilege cannot be delegated or shared

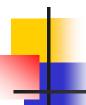

#### Unix File Permissions

File type, owner, group, others

```
drwx----- 2 jjoshi isfac 512 Aug 20 2003 risk management
lrwxrwxrwx 1 jjoshi isfac 15 Apr 7 09:11 risk_m->risk management
-rw-r--r-- 1 jjoshi isfac 1754 Mar 8 18:11 words05.ps
-r-sr-xr-x 1 root bin 9176 Apr 6 2002 /usr/bin/rs
-r-sr-sr-x 1 root sys 2196 Apr 6 2002 /usr/bin/passwd
```

- File type: regular -, directory d, symlink
   I, device b/c, socket s, fifo f/p
- Permissions: r, w, x
- Any other permissions?

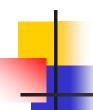

#### Umask

- Specifies the permission you do not want given by default to new files
  - Bitwise AND with the bitwise complement of the umask value

| Umask | User<br>Access | Group Access  | Other Access  |
|-------|----------------|---------------|---------------|
| 0000  | All            | All           | All           |
| 0002  | All            | All           | Read, Execute |
| 0007  | All            | All           | None          |
| 0022  | All            | Read, Execute | Read, Execute |
| 0027  | All            | Read, Execute | None          |
| 0077  | All            | None          | None          |

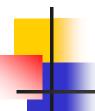

### IDs/Operations

- Root can access any file
- Fork and Exec
  - Inherit three IDs,
    - except exec of file with setuid bit
- Setuid system calls
  - seteuid(newid) can set EUID to
    - Real ID or saved ID, regardless of current EUID
    - Any ID, if EUID=0
  - Related calls: setuid, seteuid, setgid, setegid

#### Setid bits

- Three setid bits
  - suid
    - set EUID of process to ID of file owner
  - sgid
    - set EGID of process to GID of file
  - suid/sgid used when a process executes a file
    - If suid(sgid) bit is on the EUID (EGID) of the process changed to UID (GUID) of the file
  - Sticky
    - Off: if user has write permission on directory, can rename or remove files, even if not owner
    - On: only file owner, directory owner, and root can rename or remove file in the directory

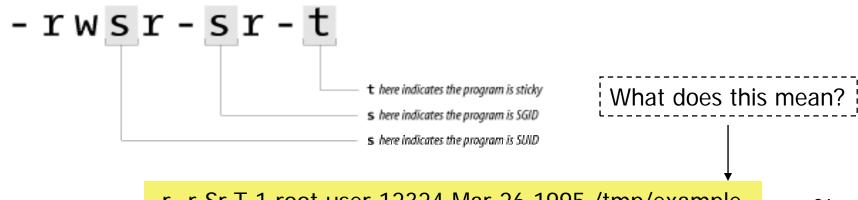

## SUID – dangerous!

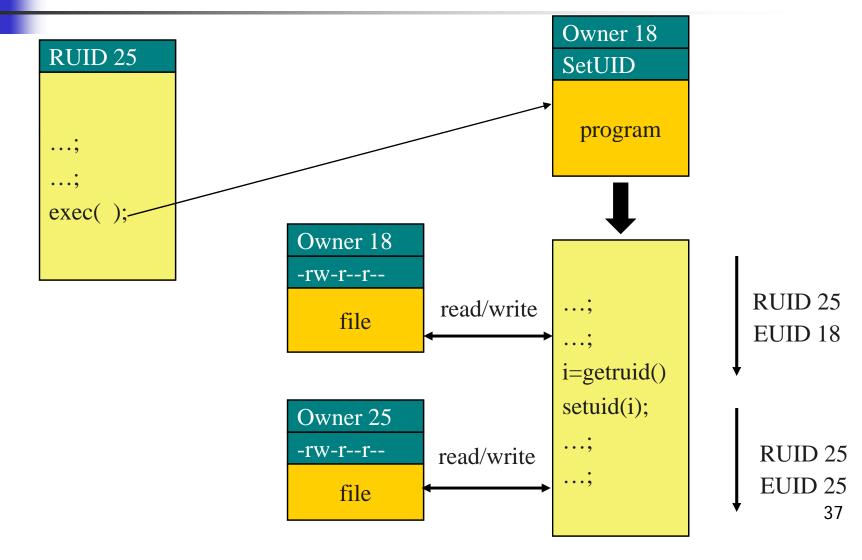

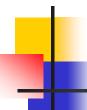

### Careful with Setuid!

- Can do what owner of file is allowed to do
- Be sure not to
  - Take action for untrusted user
  - Return secret data to untrusted user
- Principle of least privilege
  - change EUID when root privileges no longer needed
  - Do not leave unattended sh terminals !!

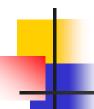

#### Windows NT

- Windows 9x, Me
  - Never meant for security
  - FAT file system no file level security
  - PWL password scheme not secure
    - Can be simply deleted
- Windows NT
  - Username mapped to Security ID (SID)
  - SID is unique within a domain
    - SID + password stored in a database handled by the Security Accounts Manager (SAM) subsystem

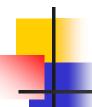

#### Windows NT

- Some basic functionality similar to Unix
  - Specify access for groups and users
    - Read, modify, change owner, delete
- Some additional concepts
  - Tokens
  - Security attributes
- Generally
  - More flexibility than Unix
    - Can give some but not all administrator privileges

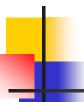

## Sample permission options

#### SID

- Identity (replaces UID)
  - SID revision number
  - 48-bit authority value
  - variable number of Relative Identifiers (RIDs), for uniqueness
- Users, groups, computers, domains, domain members all have SIDs

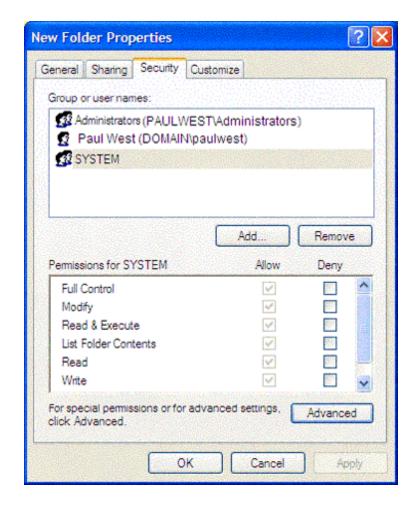

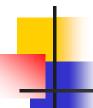

#### Permission Inheritance

- Static permission inheritance (Win NT)
  - Initially, subfolders inherit permissions of folder
  - Folder, subfolder changed independently
  - Replace Permissions on Subdirectories command
    - Eliminates any differences in permissions

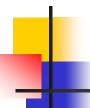

#### Permission Inheritance

- Dynamic permission inheritance (Win 2000)
  - Child inherits parent permission, remains linked
  - Parent changes are inherited, except explicit settings
  - Inherited and explicitly-set permissions may conflict
    - Resolution rules
      - Positive permissions are additive
      - Negative permission (deny access) takes priority

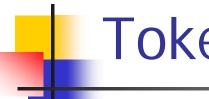

#### Tokens

- Security context
  - privileges, accounts, and groups associated with the process or thread
- Security Reference Monitor
  - uses tokens to identify the security context of a process or thread
- Impersonation token
  - Each thread can have two tokens primary & impersonation
  - thread uses temporarily to adopt a different security context, usually of another user

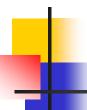

## Security Descriptor

- Information associated with an object
  - who can perform what actions on the object
- Several fields
  - Header
    - Descriptor revision number
    - Control flags, attributes of the descriptor
      - E.g., memory layout of the descriptor
  - SID of the object's owner
  - SID of the primary group of the object
  - Two attached optional lists:
    - Discretionary Access Control List (DACL) users, groups, ...
    - System Access Control List (SACL) system logs, ...

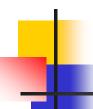

## Using ACEs in DACL

#### One of the following need to occur:

- If access-denied for any requested permission – DENY
- If access-allowed through one or more ACEs for trustees listed – GRANT
- All ACEs have been checked but there is still one permission that has not been allowed - DENY

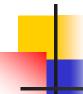

## Example access request

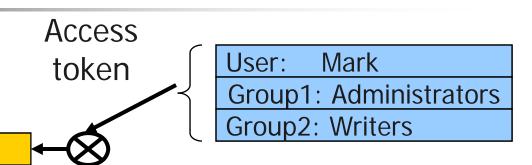

Security descriptor

Control flags
Owner SID
Group SID
DACL Pointer
SACL Pointer
Deny
Writers
Read, Write
Allow
Mark
Read, Write

**Revision Number** 

Access request: write

What would be the authorization decision: ???

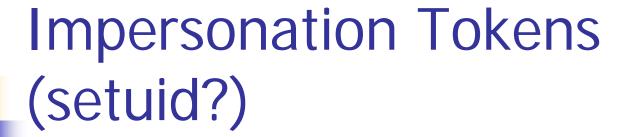

- Process uses security attributes of another
  - Client passes impersonation token to server
- Client specifies impersonation level of server
  - Anonymous
    - Token has no information about the client
  - Identification
    - server obtains the SIDs of client and client's privileges, but server cannot impersonate the client
  - Impersonation
    - server identifies and impersonates the client
  - Delegation
    - lets server impersonate client on local, remote systems

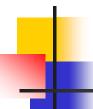

## Mandatory Access Control

- Integrity controls
  - Limit operations that might change the state of an object
  - Objects and subjects integrity levels
    - Low, Medium, High, System
    - SIDs in token would include the level info
  - Process with Medium integrity should be able to write to Objects with what integrity level?

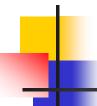

## Encrypted File Systems (EFS)

- Store files in encrypted form
  - Key management: user's key decrypts file
  - Useful protection if someone steals disk
- Windows EFS
  - User marks a file for encryption
  - Unique file encryption key is created
  - Key is encrypted, can be stored on smart card

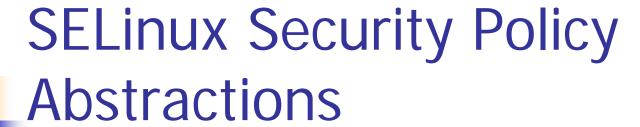

- Type enforcement
  - Each process has an associated domain
  - Each object has an associated type
  - Configuration files specify
    - How domains are allowed to access types
    - Allowable interactions and transitions between domains
- Role-based access control
  - Each process has an associated role
    - Separate system and user processes
  - configuration files specify
    - Set of domains that may be entered by each role

# Sample Features of Trusted OS

- Identification and authentication
- Mandatory access control
  - MAC not under user control, precedence over DAC
- Object reuse protection
  - Write over old data when file space is allocated
- Complete mediation
  - Prevent any access that circumvents monitor
- Audit
  - Log security-related events
- Intrusion detection
  - Anomaly detection
    - Learn normal activity, Report abnormal actions
  - Attack detection
    - Recognize patterns associated with known attacks

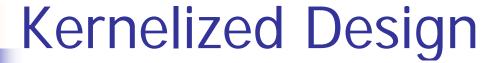

- Trusted Computing Base
  - Hardware and software for enforcing security rules
- Reference monitor
  - Part of TCB
  - All system calls go through reference monitor for security checking
- Reference validation mechanism
  - Tamperproof
  - Never be bypassed
  - Small enough to be subject to analysis and testing – the completeness can be assured

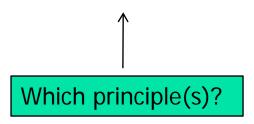

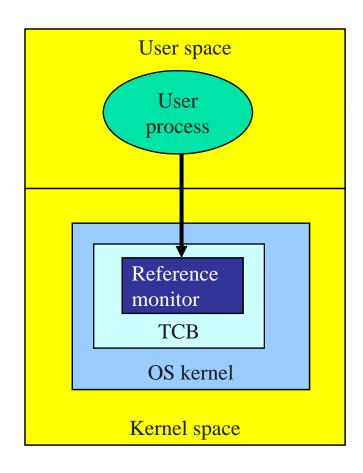

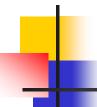

## Is Windows "Secure"?

- Good things
  - Design goals include security goals
  - Independent review, configuration guidelines
- But ...
  - "Secure" is a complex concept
    - What properties protected against what attacks?
  - Typical installation includes more than just OS
    - Many problems arise from applications, device drivers
    - Windows driver certification program

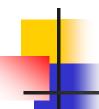

#### Window 2000

- Newer features than NT
- NTFS file system redesigned for performance
- Active directory
  - Kerberos for authentication
  - IPSec/L2TP

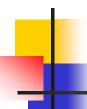

## **Active Directory**

- Core for the flexibility of Win2000
  - Centralized management for clients, servers and user accounts
- Information about all objects
- Group policy and remote OS operations
- Replaces SAM database
  - AD is trusted component of the LSA
- Stores
  - Access control information authorization
  - User credentials authentication
- Supports
  - PKI, Kerberos and LDAP

## Win 2003

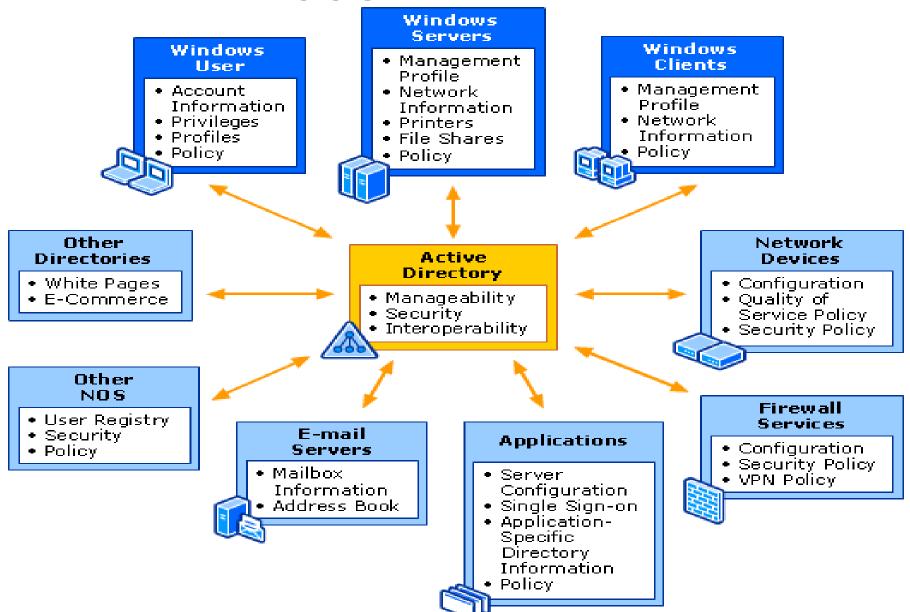